## OTHER CDS SERVICES

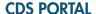

A single entry point to search and access the different CDS services.

The CDS Portal facilitates the workflow between the services and your data with «MyCDS».

http://cdsportal.u-strasbg.fr

## X-MATCH

A powerful cross-match service to merge by position sources from large catalogues, SIMBAD, or your own data.

http://cdsxmatch.u-strasbg.fr/cgi-bin/Sesame

## **SESAME NAME RESOLVER**

Resolve a object name to its position using Simbad, Vi-ZieR and NED.

http://cds.u-strasbg.fr/cgi-bin/Sesame

## **ALADINLITE**

A lightweight version of the Aladin tool, running in the browser and geared towards simple vizualization of a sky region.

http://aladin.u-strasbg.fr/AladinLite/

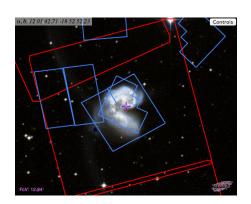

## **CDS AND YOU**

Registering to create your own MyCDS login is easy and free. You'll get instant access to:

- writing annotations on SIMBAD objects or VizieR catalogues
- better use of your X-Match service
- •expanded personal storage space
- •a single entry point to search and access the different CDS services

### **PUBLICATION SUPPORT**

You can upload your data for publication into VizieR by FTP or via a WEB tool.

Complete your data with the appropriate description following our instructions.

http://cdsxmatch.u-strasbg.fr/cgi-bin/Sesame

The VizieR pipeline accepts:

- the tabular data
- images
- spectra or time serie (in FITS format)

#### CENTRE DE DONNÉES ASTRONOMIQUES DE STRASBOURG

Observatoire de Strasbourg 11, rue de l'Université 67000 STRASBOURG, France

Tel:+33-(0)3 68 85 24 75
Fax:+33-(0)3 68 85 24 17
Email:cds-question@unistra.fr
Site:cds.unistra.fr
Twitter:twitter.com/CDSastro

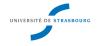

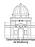

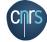

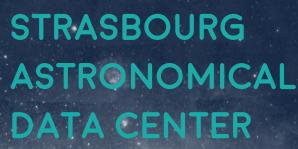

CENTRE DE DONNÉES ASTRONOMIQUES DE STRASBOURG

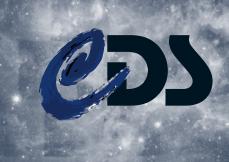

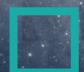

# Sinsab

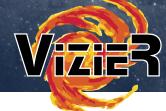

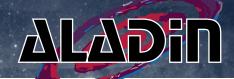

**SIMBAD** provides basic data, crossidentifications, bibliography and measurements for astronomical objects outside the solar system.

For each object, SIMBAD provides object types, measurements (with references), coordinates, object identifiers, a preview (using AladinLite), etc.

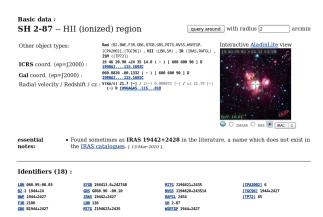

You can now sort bibliographic references on various criteria.

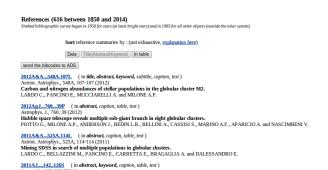

**VizieR** provides access to the most complete library of published astronomical catalogues and data tables available on line, organized in a self-documented database.

## VizieR provides access to:

- •11 800 catalogues, 25 600 tables
- Large suveys: 2MASS, WISE, SDSS, UCAC, etc.
- Tables published in astronomical journals: AAS, A&A, MNRAS
- •≈ 1 500 catalogues having associated data like images, spectra, time-series

## **Photometry**

VizieR computes photometry points for 2 200 catalogues and 147 filters, as shown in this photometry widget.

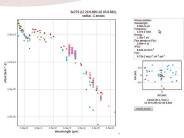

http://vizier.u-strasbg.fr/vizier/sed/

## VizieR in the VO

VizieR shares data to VO softwares using standard like the VOTable output or SAMP.

You can query the VizieR tables with ADLQ (SQL extension for astronomy) with TAPVizieR.

http://tapvizier.u-strasbq.fr/adql/

**ALADIN** is an interactive sky atlas, allowing to visualize digitized astronomical images, and to superimpose data from many catalogues or databases.

Aladin can display regular FITS images, but also HIPS surveys (Hierarchical Progressive Surveys).

## Why use HIPS surveys?

- •More than one hundred surveyx already published by CDS, IAS, IRAP, etc.
- Dedicated to astronomers: low distortion even in full sky view or at the poles, true pixel value available, etc.
- •Many browsers: Aladin (Java/2009/CDS), Mizar (HTML5/WebGL/2012/CNES), Aladin Lite (HTML5/Canvas/2013/CDS).
- •Usable with your own data, embeddable in your own WEB pages (thanks to AladinLite).
- Build your own HiPS from your collection of images using SkyGen Java code, or directly from Aladin.

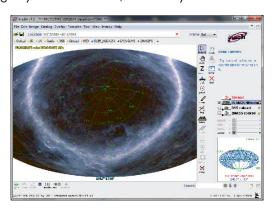